# eRA Commons Release Notes Version 2.10.1.2

## **General Enhancements**

 Performance
 This release of Commons will correct defects and implement enhancements from the April 30<sup>th</sup> enterprise release of Commons 2.9.2.2.

 Multi-Pl

NIH has adopted a multi-PI model, as directed by the Office of Science and Technology Policy, permitting more than one Principal Investigator to be associated with an NIH funded grant, contract, or cooperative agreement.

Additional named PIs assist with the responsibilities currently accorded to a single PI. The multiple-PI model is intended to supplement, not replace, the traditional single-PI model.

The multi-PI model has made it necessary to appropriately modify the Commons software.

**eSNAP** The **Manage eSNAP** screen has also been modified so that grant applications with multi PIs are clearly marked. **MPI** has been added to the right of the grant number to indicate a Multi-PI.

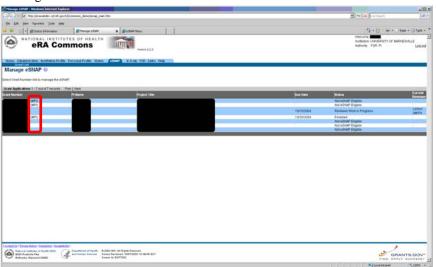

Figure 1: Manage eSNAP Screen (ESP7002)

Background

Functionality

**PI Name Display** 

Info

Edit Business – Org

The **View eSNAP Report** and **View Routing History** buttons will be available to the Multi-PI.

**NOTE:** The **Upload Science** and **Edit Business** menu items will not be available to the Multi-PI.

| * [g] trip (investides al dispect()) converse devicement, our app from                                                                                                    | • H K Instant                                                                                                    |  |  |  |
|----------------------------------------------------------------------------------------------------|----------------------------------------------------------------------------------------------------|--|--|--|
|                                                                                                    |                                                                                                    |  |  |  |
| De Die Jame Fannten Dole 1946                                                                                                    |                                                                                                    |  |  |  |
| S Browner                                                                                                    | N + D + M + O turk + D turk +                                                                                          |  |  |  |
| KATIONAL INSTITUTES OF HEALTH     RRA COMMONS     Immi     Immi     Im           | Watchine prode<br>Instruction Conditionant Conditionant<br>Instruction Conditionant Conditionant<br>Automatic VIDP Int |  |  |  |
| SNAP Menu ©                                                                                                    |                                                                                                    |  |  |  |
| States: Reviewer Work in Progress                                                                                                    |                                                                                                    |  |  |  |
| Man di Grandiana<br>Man di Grandiana<br>Pateramona Dana<br>Sergianana<br>Anglanana<br>Mananana<br>Manananana<br>Manananananana                                                                                                    |                                                                                                    |  |  |  |
| Anter Strank bilden i Sangkang i Banak bild<br>Sangkang Sangkang i Sangkang i Sangkang<br>i Sangkang i Sangkang i Sangkang i Sangkang i Sangkang i Sangkang i Sangkang i Sangkang i Sangkang i Sangkang i Sangkang i Sangkang i Sangkang i Sangkang i Sangkang i Sangkang i Sangkang i Sangkang i Sangkang i Sangkang i Sangkang i S | GRANTS.OOV-<br>mile Area, sector                                                                                       |  |  |  |

Figure 2: eSNAP Menu (ESP7003)

The **PI Name** field will include all of the PIs with the *Contact PI* being designated as such. This change will be reflected on all eSNAP pages which display the PI's name.

The Months Devoted to Project (Annual, Academic, and Calendar) fields have been moved to the Edit Business – Key Personnel List screen.

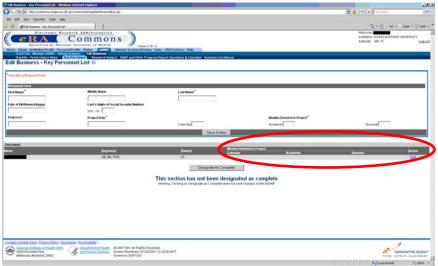

Figure 3: Edit Business – Key Personnel List Screen (ESP7007)

Edit Business – Key Personnel List The **Key Personnel** Section of the eSNAP has been modified as follows:

- Multi-PIs are displayed on the **Edit Business Key Personnel List** Screen.
- PI and Multi-PI records within the Key Personnel List are editable. Only Months Devoted to Project (Annual, Academic, and Calendar) may be edited for the Contact PI.

**NOTE:** No PI or multi-PI record may be deleted by a user unless he/she entered the record.

• The Contact PI is identified as *PI (Contact)* within the **Role(s)** column. Multi-PIs are identified as *PI* within the **Role(s)** column.

| 218 Bostoria - Kry Personnel Col C Weeks             | and Enforcert Englisherer                                                                                                    |                                                | and the second second se |                                    | -in                          |
|------------------------------------------------------|----------------------------------------------------------------------------------------------------|------------------------------------------------|----------------------------------------------------------------------------------------------------|------------------------------------|------------------------------|
| Contraction of the party of the party                | Alternation and the second second second second second second second second second second second second second                                                                                                    |                                                |                                                                                                    | 1 (a)                              | er bert A                    |
| to \$4 per factor (nit the                           |                                                                                                    |                                                |                                                                                                    |                                    |                              |
| + #LR haras -05.10                                   | BLR Sulters - 10; Ferm. x                                                                                                    |                                                |                                                                                                    | i.i                                | an fait - Min Channe Balante |
| eRA Con                                              |                                                                                                    | Yame 121                                       |                                                                                                    | Visit one<br>Instituto<br>Autority | NAVEROTY OF BARNEDVILLE      |
| Edit Business - Key Perso                            | oranel List O                                                                                                    | elianna 🖡 (Danckilad - lanckaatan Freynlinneth |                                                                                                    |                                    |                              |
| Personal Factor                                      |                                                                                                    |                                                |                                                                                                    |                                    |                              |
| First Name*                                          | Mitche Name                                                                                                    | Lott Barrow*                                   |                                                                                                    |                                    |                              |
| and the second second                                | and the second second sec |                                                |                                                                                                    |                                    |                              |
| Date of Distances-Millypool                          | CORT April                                                                                                    |                                                |                                                                                                    |                                    |                              |
|                                                      |                                                                                                    |                                                |                                                                                                    |                                    |                              |
| Degraniti                                            | Project Role*                                                                                                    | Assessed 's of Effort"                         |                                                                                                    |                                    |                              |
|                                                      |                                                                                                    |                                                | alged effort Pictur effort changes throughout the sear                                                                                                    |                                    |                              |
|                                                      |                                                                                                    | Section                                        | N .                                                                                                    |                                    |                              |
| ter susseal                                          |                                                                                                    |                                                |                                                                                                    |                                    |                              |
|                                                      |                                                                                                    | Disg sets                                      | F200, F1                                                                                                    | Reveal & all there                 | Action Lat                   |
| Fri, Adams<br>Histo, Acather, Doub                   |                                                                                                    | PHC AB                                         | Pt<br>Attraction                                                                                                    | 10                                 | Eutri Dende<br>Eutri Dende   |
| Print, Multiwe, David                                |                                                                                                    |                                                | all setting                                                                                                    |                                    | Las Long                     |
|                                                      |                                                                                                    | This section was completed by                  | on 10/01/2003                                                                                                    |                                    |                              |
|                                                      |                                                                                                    | This section was completed by                  | 011 1010 112000                                                                                                    |                                    |                              |
|                                                      |                                                                                                    |                                                |                                                                                                    |                                    |                              |
|                                                      |                                                                                                    |                                                |                                                                                                    |                                    |                              |
|                                                      |                                                                                                    |                                                |                                                                                                    |                                    |                              |
|                                                      |                                                                                                    |                                                |                                                                                                    |                                    |                              |
|                                                      |                                                                                                    |                                                |                                                                                                    |                                    |                              |
|                                                      |                                                                                                    |                                                |                                                                                                    |                                    |                              |
|                                                      |                                                                                                    |                                                |                                                                                                    |                                    |                              |
| contraction of the state of the second of the second | *1                                                                                                    |                                                |                                                                                                    |                                    |                              |
|                                                      |                                                                                                    | and .                                          |                                                                                                    |                                    | -                            |
| Butterin Hanner 2000                                 | And Partial Doctor December 10 2017                                                                                                    | BD 00 04 17 80 1                               |                                                                                                    |                                    | GRANTE GOV                   |
| lars .                                               |                                                                                                    |                                                |                                                                                                    | in the second second second        | Second States                |

Figure 4: Edit Business – Key Personnel List Screen (ESP7007)

### **Upload Science**

The **Upload Science** portion of the eSNAP has been modified to include an option to view all PI citations.

| ddross 🔊 http://webappdev3.era | >.pb.dov:7777      |                |                                                   |             |
|--------------------------------|--------------------|----------------|---------------------------------------------------|-------------|
|                                | 2                  | /commons/esnap | /scienceLdt.jsp                                   | 💌 🛃 Go Unik |
| Other File:                    |                    | findaco        | ount_query.txt 11/10/2006 COMPLETED Import Remove |             |
| Publication Information        |                    |                |                                                   | <i>ħ</i>    |
| Citation ID:                   |                    |                |                                                   |             |
|                                | -                  |                | <u>A</u>                                          |             |
| Citation Text:*                |                    |                |                                                   |             |
|                                |                    |                |                                                   |             |
|                                |                    | _              | Save & New                                        |             |
|                                |                    |                | Sove a New                                        |             |
| H Manuscript Submission Syste  | em Status: A)      | ALLADI F       |                                                   |             |
| Publications                   |                    |                |                                                   |             |
| ssociate with this eSNAP       | Citation<br>Source | Citation ID    | Citation Text                                     |             |
| 2                              | PI                 | 12345          | Test citation text.                               |             |
| 2                              | PI                 |                | funny test                                        |             |
|                                | PI                 |                | New publication added from Personal Profile       |             |
| 3                              | PI                 |                | test                                              |             |
| 2                              | PI                 |                | some thing citation text                          |             |
|                                |                    |                | Save Back Viewall Pls Citations                   |             |

Figure 5: View all PIs Citations Button (ESP7022)

A second page has been added to the PHS2590 report and final eSNAP that shows the Multi-PIs if they exist on a grant.

#### ESNAP Report

FINAL

| Principal Investigator: |                          | Grant Number |                  |                           |      |     |
|-------------------------|--------------------------|--------------|------------------|---------------------------|------|-----|
|                         |                          |              | (MPI)            |                           |      |     |
| Name:                   | Degree(s) Name:          | SSN:         | Role on Project: | Months Devoted to Project |      |     |
|                         |                          |              |                  | Cal                       | Acad | Sum |
|                         | MD                       |              | PI (Contact)     | 4.0                       | 2.1  | 5.0 |
|                         | BOTH, OTH, PHD           |              | PI               | 3.0                       | 2.0  | 1.0 |
|                         | PHD, BS, PHD, PHD        |              | PI               | 1.0                       | 2.0  | 3.0 |
|                         | PHD                      |              | PI               |                           |      |     |
|                         | PHD, BS, MS, OTH,<br>OTH |              | PI               |                           |      |     |
|                         | PHD, BS, BOTH            |              | PI               |                           |      |     |
|                         | MS                       |              | Ы                | 1.0                       | 2.0  | 3.0 |
|                         |                          | _            | 00               | 5.0                       | 2.0  | 4.0 |

Figure 6: eSNAP Report Showing Multi-PIs

PHS2590

## Status

Just In Time (JIT)

The IRB and the IACUC dates are now being saved appropriately when submitting a Just In Time (JIT).

Status Detail

The typo of "Principle Investigator" has been corrected to "Principal Investigator."

# eSNAP

Submission

Any current reviewer on an eSNAP may submit all four eSNAP documents:

- Progress Report
- Research Accomplishments
- Other Support
- Other SNAP & Progress Report Checklist

## Organization Information

The SO's and AO's information is now required when saving organizational information on an eSNAP.